## 1Password (Mac) cheat sheet

## **Global**

To customize these three keyboard shortcuts, choose 1Password menu > Preferences, and click the General icon.

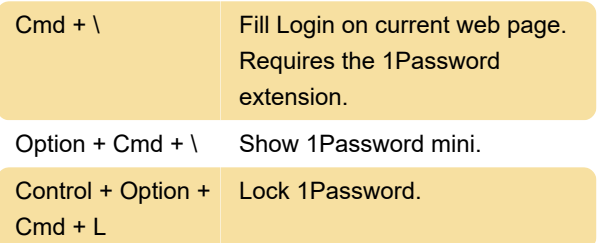

## 1Password app

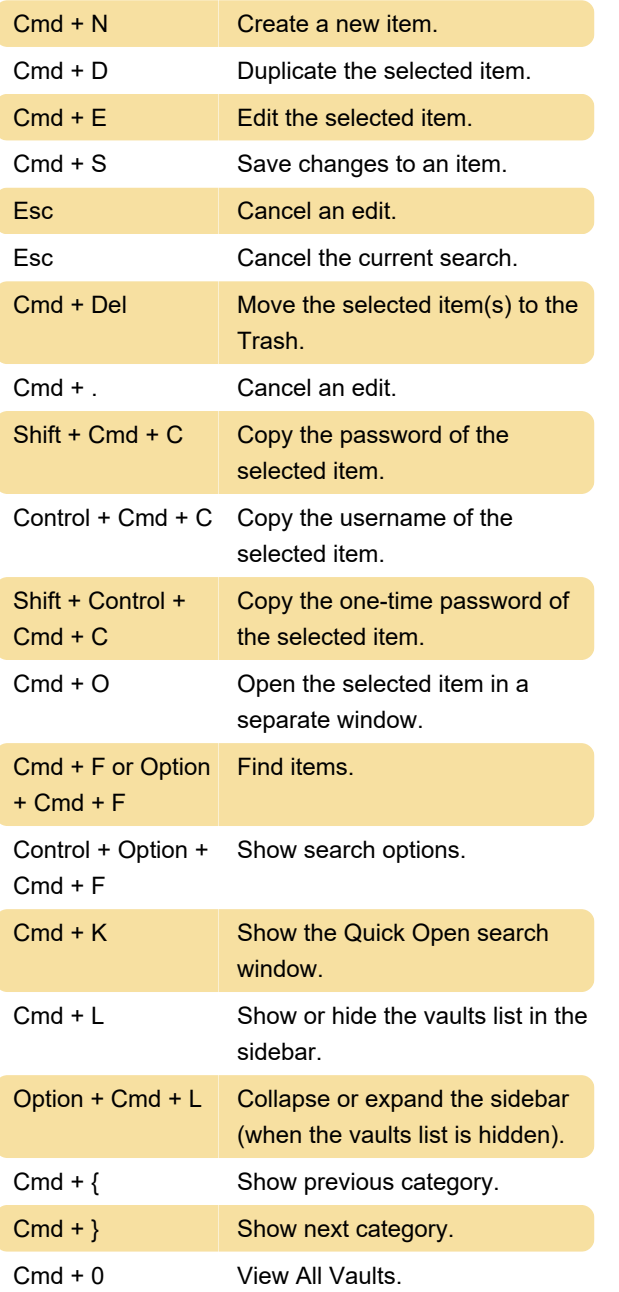

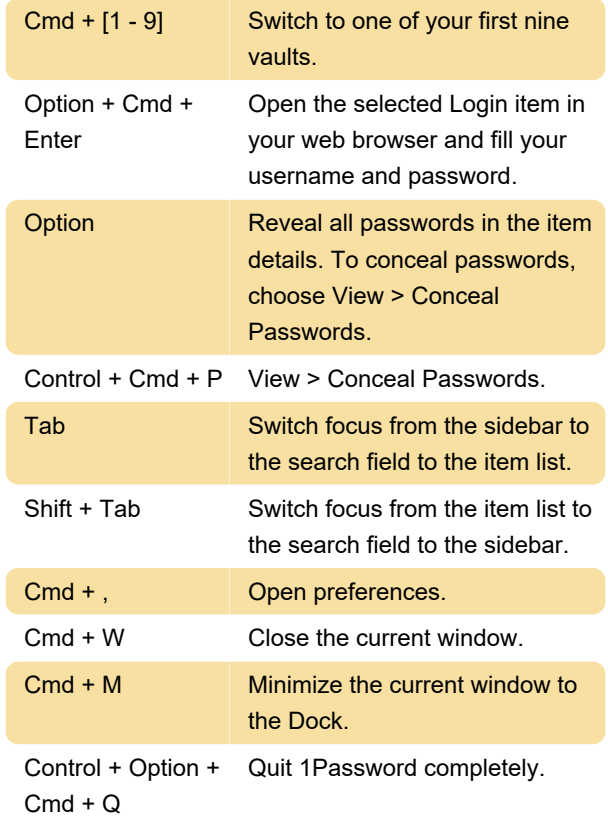

## 1Password mini

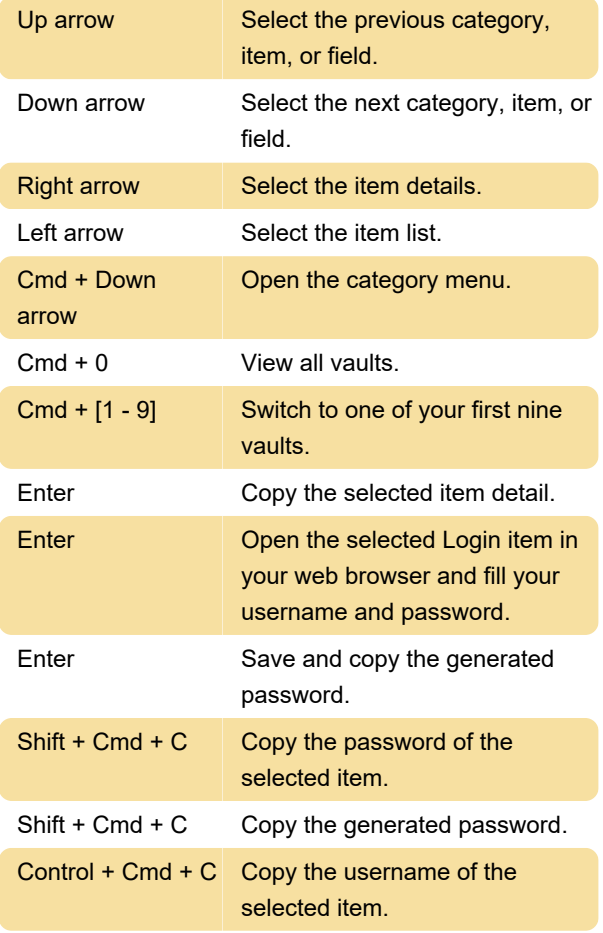

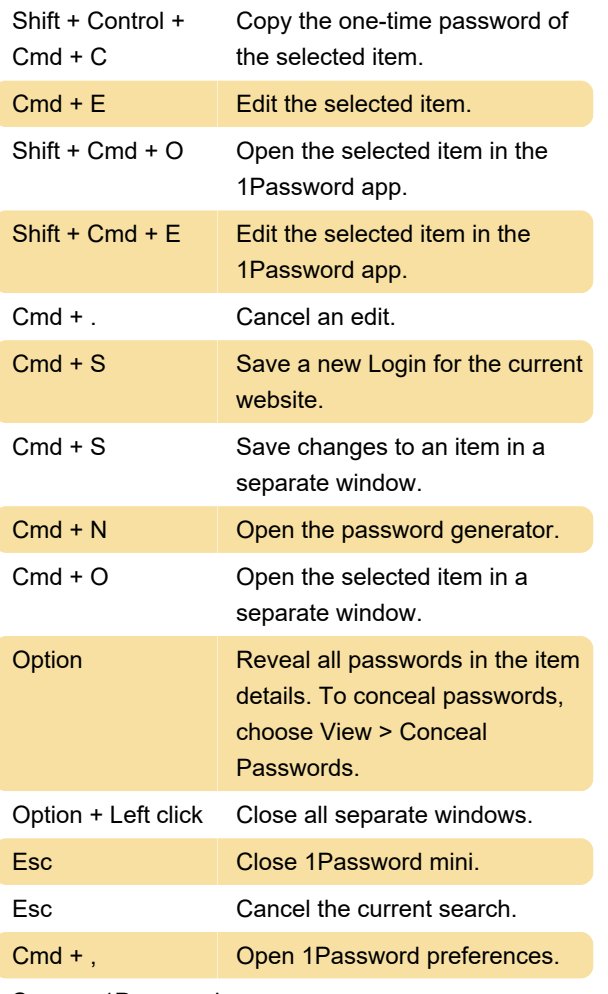

Source: 1Password

Last modification: 4/7/2022 8:33:17 AM

More information: [defkey.com/1password-mac](https://defkey.com/1password-mac-shortcuts)[shortcuts](https://defkey.com/1password-mac-shortcuts)

[Customize this PDF...](https://defkey.com/1password-mac-shortcuts?pdfOptions=true)